(更新日:2023年6月29日)

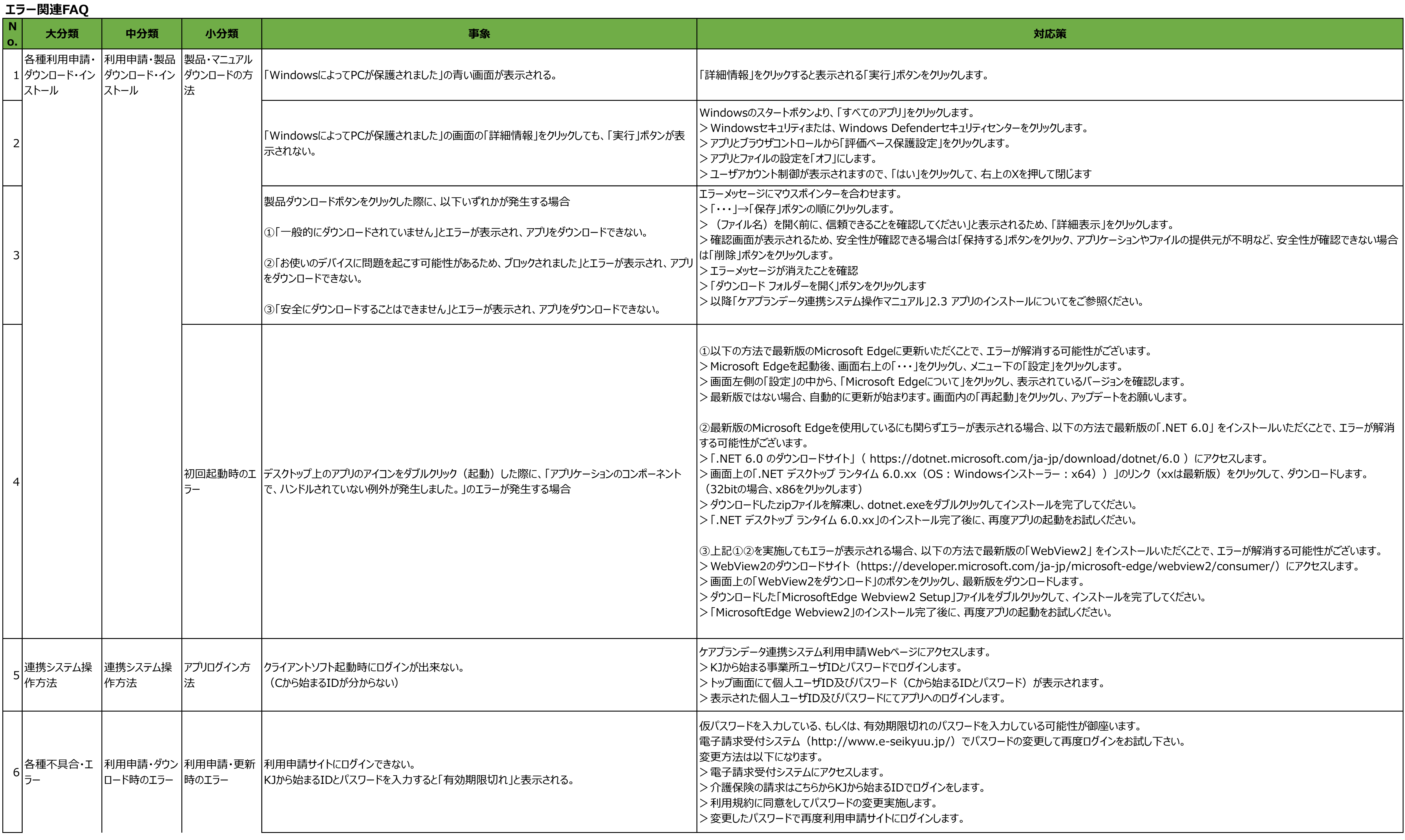

(更新日:2023年6月29日)

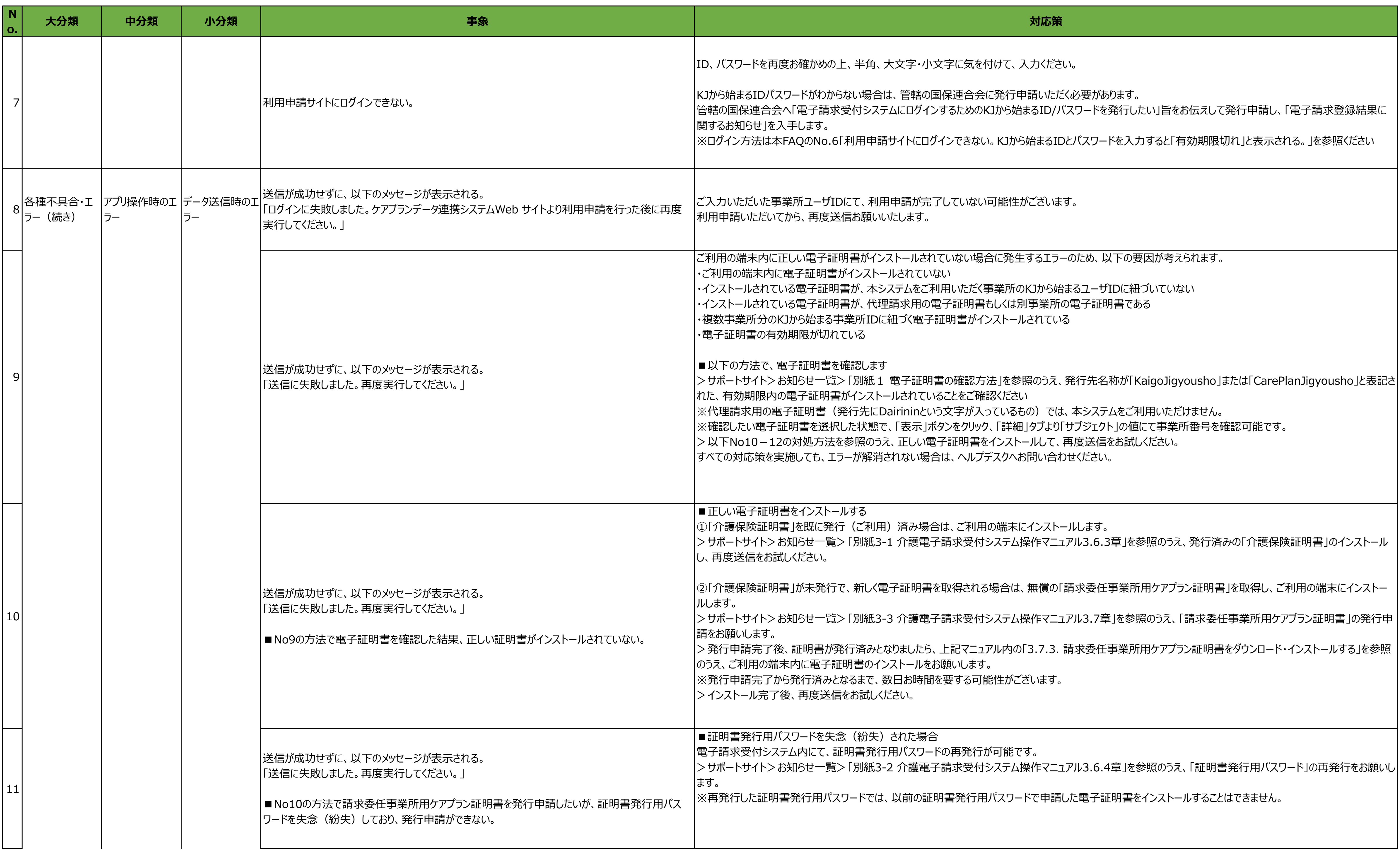

(更新日:2023年6月29日)

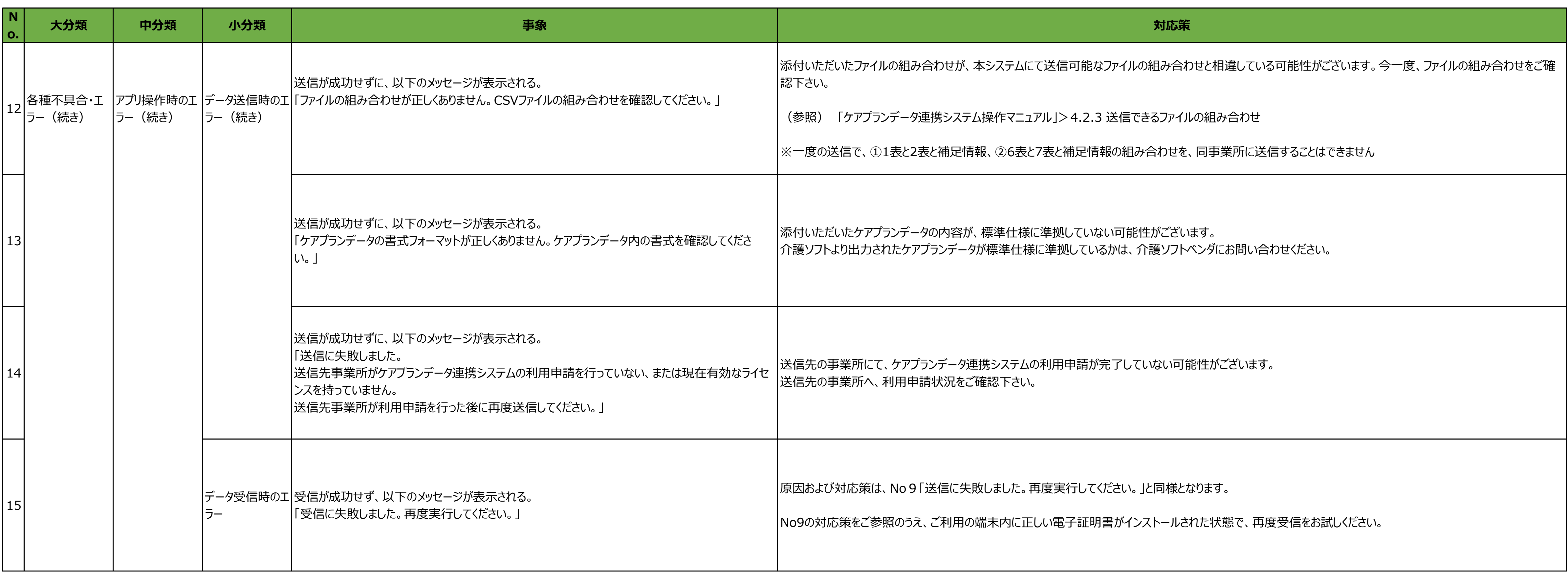